## **Jitter Calculation**

1.Generated Eye diagram from system layout using Eye diagram Analyzer .

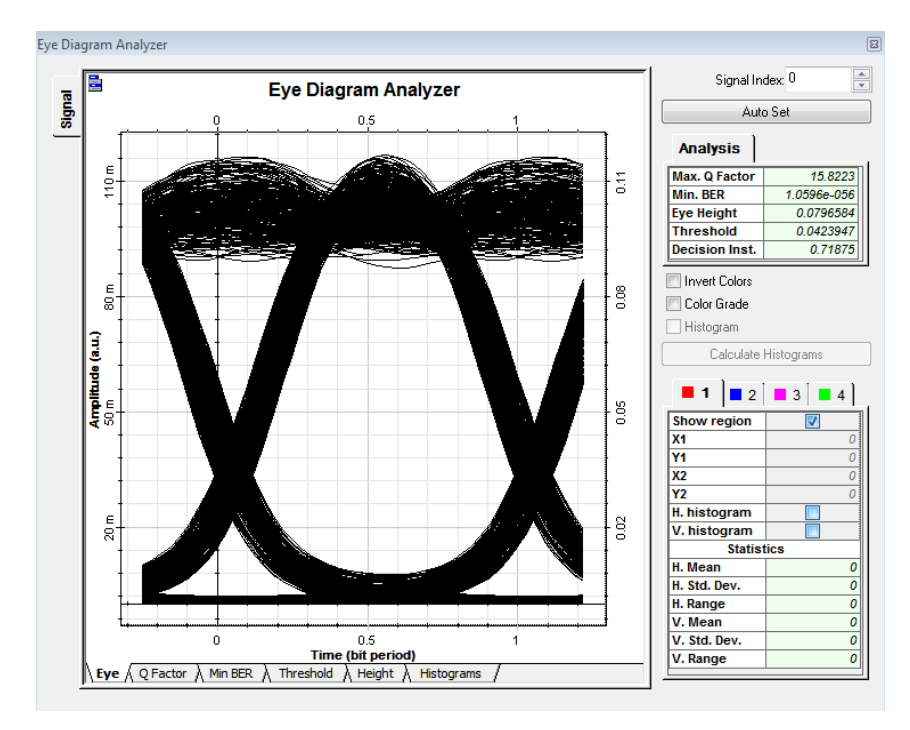

2. Make marks A & B on the eye diagram.

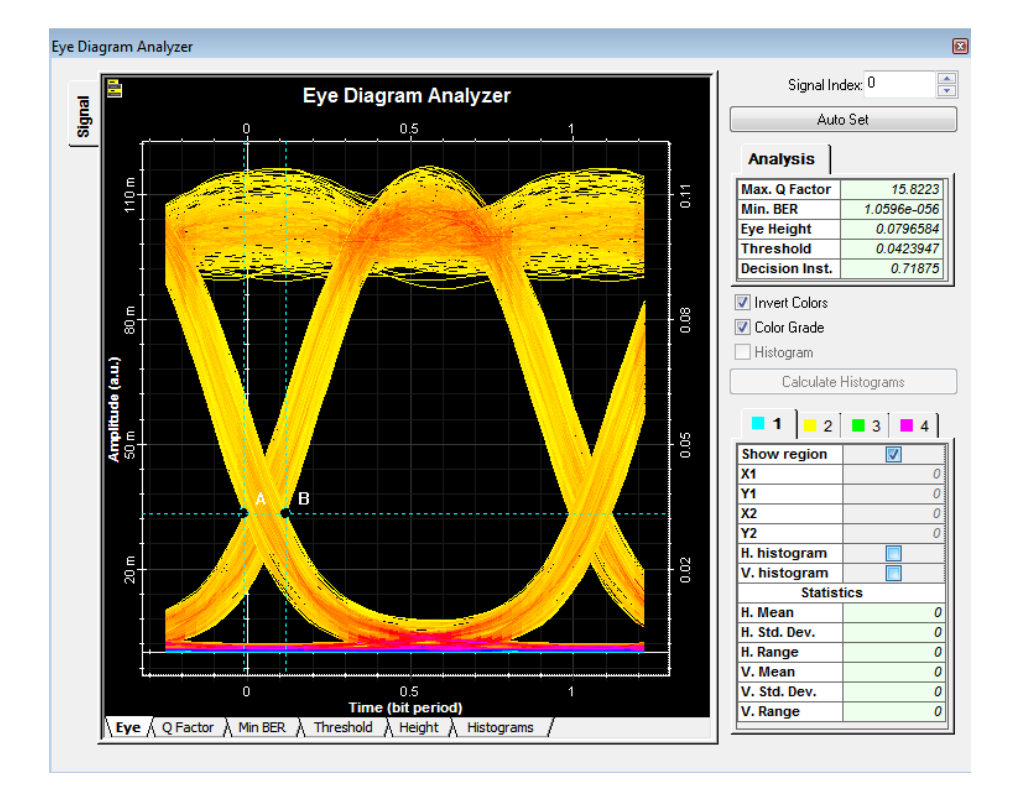

3.I checked histograms option , but no change .I am using Optisystem 15.

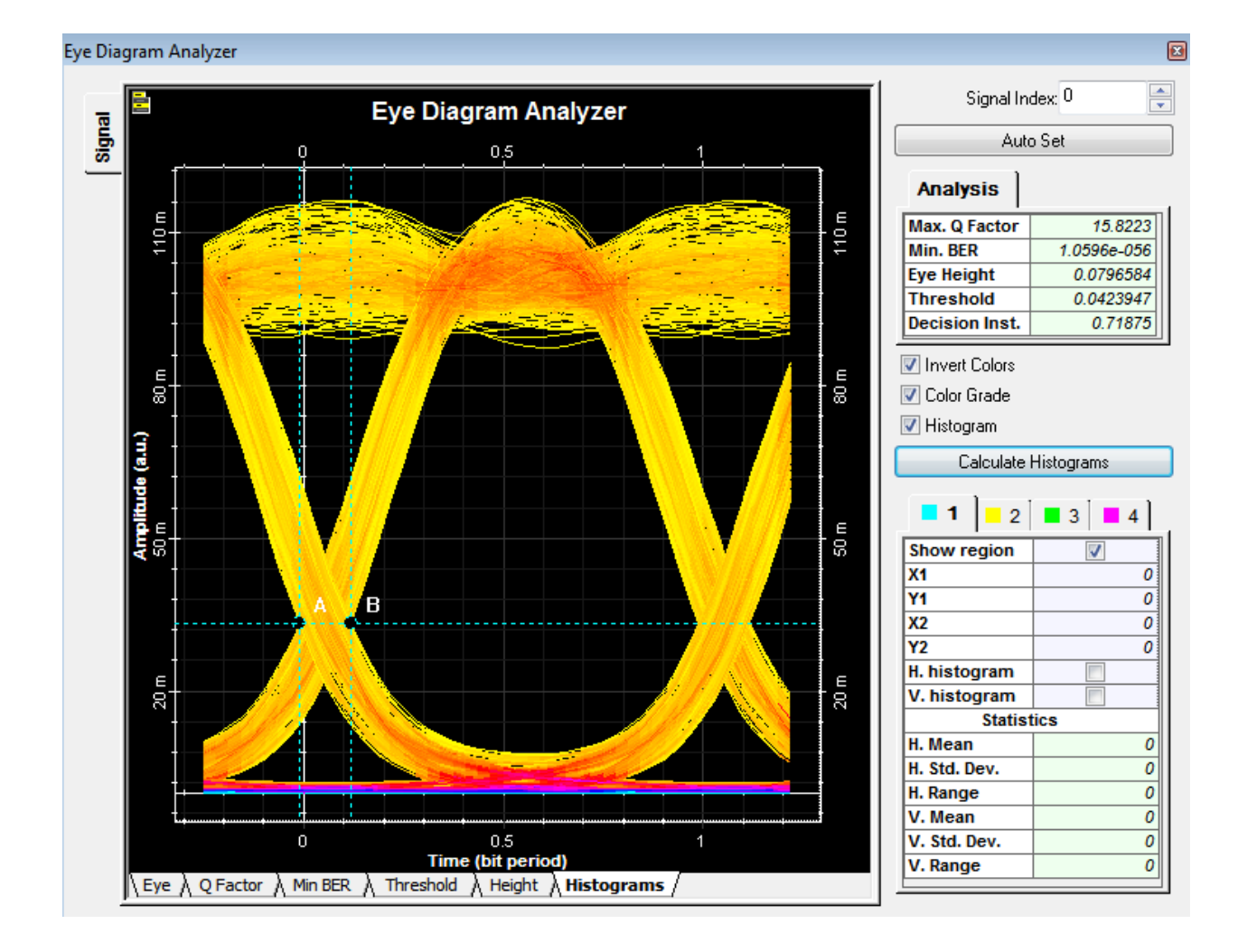

What is the next step to calculate jitter ?